# TRIGONOMETRY

**CalcChat**<sup>®</sup> and **CalcVIEW**<sup>®</sup>

**11e** 

# Ron Larson

**Copyright 2022 Cengage Learning. All Rights Reserved. May not be copied, scanned, or duplicated, in whole or in part. WCN 02-200-203**

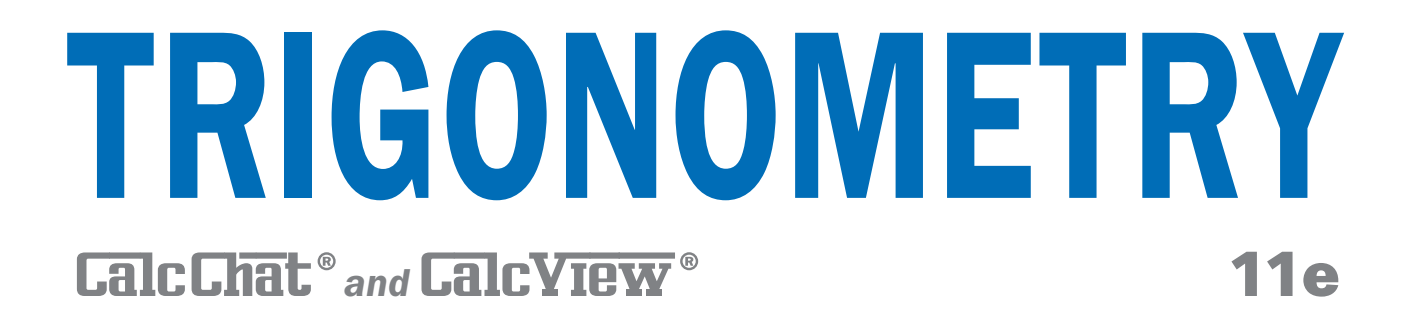

# **Ron Larson**

The Pennsylvania State University The Behrend College

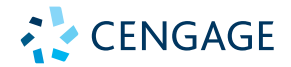

Australia • Brazil • Canada • Mexico • Singapore • United Kingdom • United States

**Copyright 2022 Cengage Learning. All Rights Reserved. May not be copied, scanned, or duplicated, in whole or in part. WCN 02-200-203**

This is an electronic version of the print textbook. Due to electronic rights restrictions, some third party content may be suppressed. Editorial review has deemed that any suppressed content does not materially affect the overall learning experience. The publisher reserves the right to remove content from this title at any time if subsequent rights restrictions require it. For valuable information on pricing, previous editions, changes to current editions, and alternate formats, please visit www.cengage.com/highered to search by ISBN#, author, title, or keyword for materials in your areas of interest.

Important Notice: Media content referenced within the product description or the product text may not be available in the eBook version.

**Copyright 2022 Cengage Learning. All Rights Reserved. May not be copied, scanned, or duplicated, in whole or in part. WCN 02-200-203**

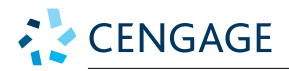

*Trigonometry* **with CalcChat® and CalcView® Eleventh Edition** Ron Larson

Product Director: Mark Santee Senior Product Manager: Gary Whalen Product Assistant: Tim Rogers Senior Learning Designer: Laura Gallus Executive Marketing Manager: Tom Ziolkowski Content Manager: Rachel Pancare Digital Delivery Lead: Nikkita Kendrick IP Analyst: Ashley Maynard IP Project Manager: Nick Barrows Manufacturing Planner: Ron Montgomery Production Service: Larson Texts, Inc. Compositor: Larson Texts, Inc. Illustrator: Larson Texts, Inc. Text and Cover Designer: Larson Texts, Inc. Cover Image: Romolo Tavani/Shutterstock.com

© 2022, 2018 Cengage Learning, Inc. Unless otherwise noted, all content is © Cengage.

ALL RIGHTS RESERVED. No part of this work covered by the copyright herein may be reproduced or distributed in any form or by any means, except as permitted by U.S. copyright law, without the prior written permission of the copyright owner.

For product information and technology assistance, contact us at **Cengage Customer & Sales Support, 1-800-354-9706 or support.cengage.com.**

For permission to use material from this text or product, submit all requests online at **www.cengage.com/permissions.** 

Student Edition ISBN: 978-0-357-45521-0

Loose-leaf Edition ISBN: 978-0-357-45532-6

**Cengage** 200 Pier 4 Boulevard Boston, MA 02210 USA

Cengage is a leading provider of customized learning solutions with employees residing in nearly 40 different countries and sales in more than 125 countries around the world. Find your local representative at **www.cengage.com.**

To learn more about Cengage platforms and services, register or access your online learning solution, or purchase materials for your course, visit **www.cengage.com.**

QR Code is a registered trademark of Denso Wave Incorporated.

Printed in the United States of America Print Number: 01 Print Year: 2020

**Copyright 2022 Cengage Learning. All Rights Reserved. May not be copied, scanned, or duplicated, in whole or in part. WCN 02-200-203**

#### **Prerequisites 1 P**

- **P.1** Review of Real Numbers and Their Properties 2
	- **P.2** Solving Equations 14
	- **P.3** The Cartesian Plane and Graphs of Equations 26
	- **P.4** Linear Equations in Two Variables 40
	- **P.5** Functions 53
	- **P.6** Analyzing Graphs of Functions 67
	- **P.7** A Library of Parent Functions 78
	- **P.8** Transformations of Functions 85
	- **P.9** Combinations of Functions: Composite Functions 94
	- **P.10** Inverse Functions 102 **Summary and Study Strategies** 111 **Review Exercises** 114 **Chapter Test** 117 **Proofs in Mathematics** 118 **P.S. Problem Solving** 119

#### **Trigonometry 121 1**

- **1.1** Radian and Degree Measure 122
- **1.2** Trigonometric Functions: The Unit Circle 132
- **1.3** Right Triangle Trigonometry 139
- **1.4** Trigonometric Functions of Any Angle 150
- **1.5** Graphs of Sine and Cosine Functions 159
- **1.6** Graphs of Other Trigonometric Functions 170
- **1.7** Inverse Trigonometric Functions 180
- **1.8** Applications and Models 190 **Summary and Study Strategies** 200 **Review Exercises** 202 **Chapter Test** 205 **Proofs in Mathematics** 206 **P.S. Problem Solving** 207

#### **Analytic Trigonometry 209 2**

- **2.1** Using Fundamental Identities 210
- **2.2** Verifying Trigonometric Identities 217
- **2.3** Solving Trigonometric Equations 224
- **2.4** Sum and Difference Formulas 236
- **2.5** Multiple-Angle and Product-to-Sum Formulas 243 **Summary and Study Strategies** 252 **Review Exercises** 254 **Chapter Test** 256 **Proofs in Mathematics** 257 **P.S. Problem Solving** 259

**Copyright 2022 Cengage Learning. All Rights Reserved. May not be copied, scanned, or duplicated, in whole or in part. WCN 02-200-203**

Copyright 2022 Cengage Learning. All Rights Reserved. May not be copied, scanned, or duplicated, in whole or in part. Due to electronic rights, some third party content may be suppressed from the eBook and/or eChapter(s).

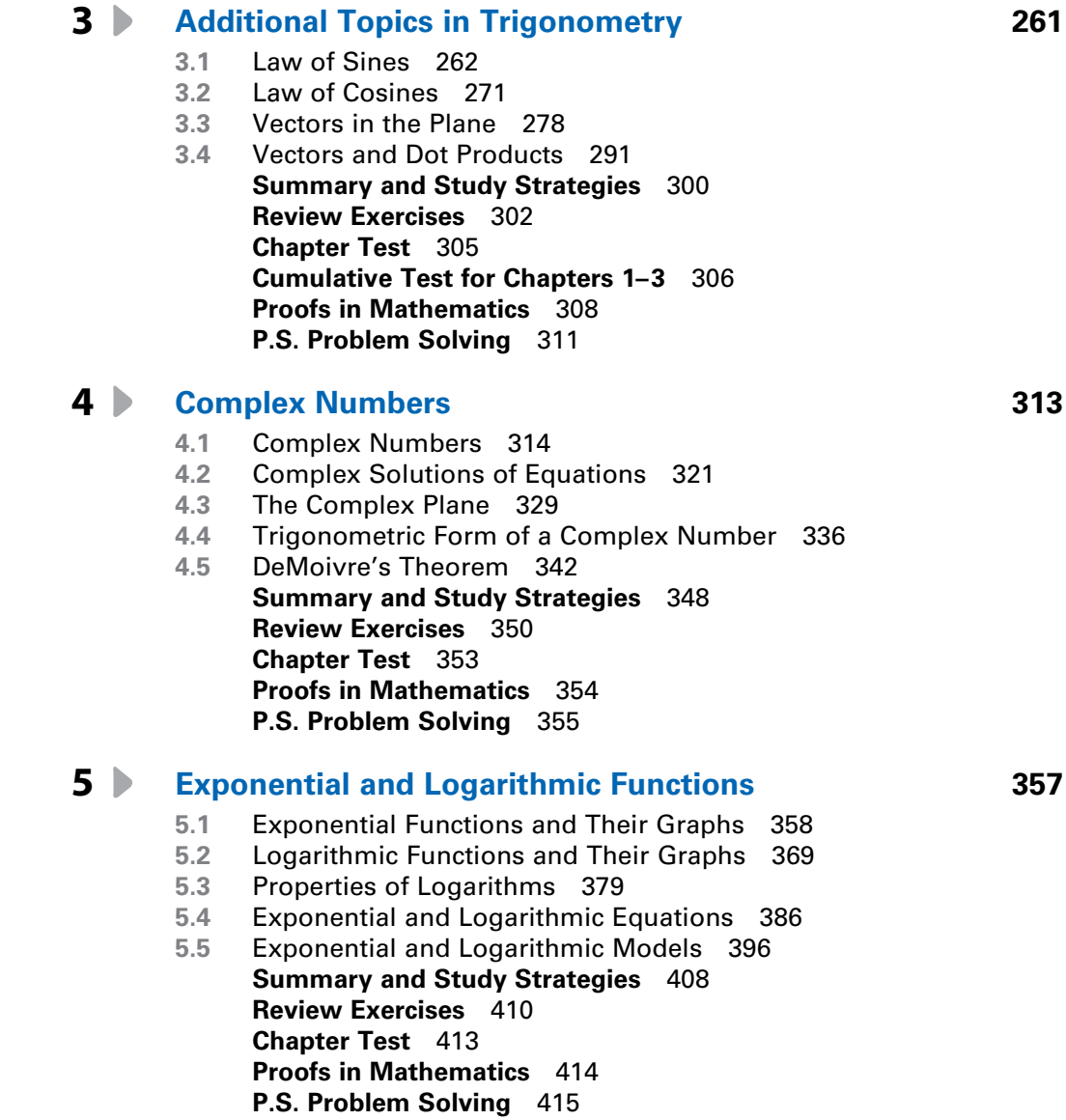

**Copyright 2022 Cengage Learning. All Rights Reserved. May not be copied, scanned, or duplicated, in whole or in part. WCN 02-200-203**

Copyright 2022 Cengage Learning. All Rights Reserved. May not be copied, scanned, or duplicated, in whole or in part. Due to electronic rights, some third party content may be suppressed from the eBook and/or eChapter(s).<br>

#### **Topics in Analytic Geometry 417 6**

- **6.1** Lines 418
- **6.2** Introduction to Conics: Parabolas 425
- **6.3** Ellipses 434
- **6.4** Hyperbolas 443
- **6.5** Rotation of Conics 453
- **6.6** Parametric Equations 461
- **6.7** Polar Coordinates 471
- **6.8** Graphs of Polar Equations 477
- **6.9** Polar Equations of Conics 485 **Summary and Study Strategies** 492 **Review Exercises** 494 **Chapter Test** 497 **Cumulative Test for Chapters 4–6** 498 **Proofs in Mathematics** 500 **P.S. Problem Solving** 503

#### $\blacktriangleright$ **Appendix A**

#### **Concepts in Statistics (online)\***

- **A.1** Representing Data
- **A.2** Analyzing Data
- **A.3** Modeling Data

**Answers to Odd-Numbered Exercises and Tests A1**

**Index A79**

**Index of Applications (online)\***

\*Available at the text companion website *LarsonPrecalculus.com*

**Copyright 2022 Cengage Learning. All Rights Reserved. May not be copied, scanned, or duplicated, in whole or in part. WCN 02-200-203**

### **Preface**

Welcome to *Trigonometry* with CalcChat® & CalcView®*,* Eleventh Edition. I am excited to offer you a new edition with more resources than ever that will help you understand and master trigonometry. This text includes features and resources that continue to make *Trigonometry* a valuable learning tool for students and a trustworthy teaching tool for instructors.

*Trigonometry* provides the clear instruction, precise mathematics, and thorough coverage that you expect for your course. Additionally, this new edition provides you with **free** access to a variety of digital resources:

- **GO DIGITAL**—direct access to digital content on your mobile device or computer
- **CalcView.com**—video solutions to selected exercises
- **CalcChat.com**—worked-out solutions to odd-numbered exercises and access to online tutors
- **LarsonPrecalculus.com**—companion website with resources to supplement your learning

These digital resources will help enhance and reinforce your understanding of the material presented in this text and prepare you for future mathematics courses. CalcView® and CalcChat® are also available as free mobile apps.

### *Features*

#### **NEW GO DIGITAL**

Scan the QR codes solution the pages of this text to *GO DIGITAL* on your mobile device. This will give you easy access from anywhere to instructional videos, solutions to exercises and Checkpoint problems, Skills Refresher videos, Interactive Activities, and many other resources.

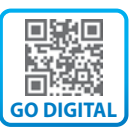

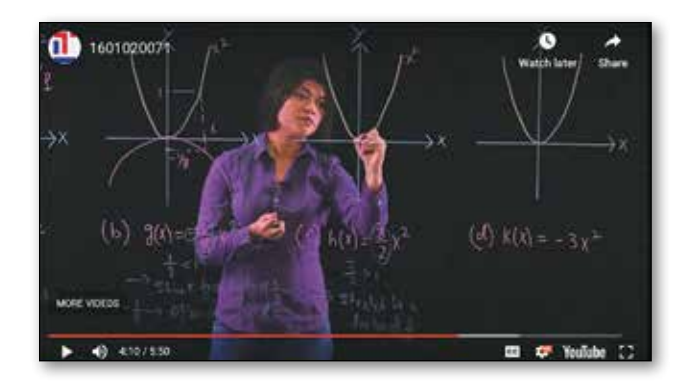

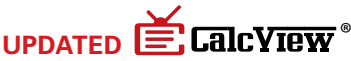

The website *CalcView.com* provides video solutions of selected exercises. Watch instructors progress step-by-step through solutions, providing guidance to help you solve the exercises. The CalcView mobile app is available for free at the Apple® App Store® or Google Play™ store. You can access the video solutions by scanning the QR Code® at the beginning of the Section exercises, or visiting the *CalcView.com* website.

#### **UPDATED E.** CalcChat<sup>®</sup>

Solutions to all odd-numbered exercises and tests are provided for free at *CalcChat.com.* Additionally, you can chat with a tutor, at no charge, during the hours posted at the site. For many years, millions of students have visited my site for help. The CalcChat mobile app is also available as a free download at the Apple® App Store® or Google Play™ store.

App Store is a service mark of Apple Inc. Google Play is a trademark of Google Inc. QR Code is a registered trademark of Denso Wave Incorporated.

#### **REVISED LarsonPrecalculus.com**

All companion website features have been updated based on this revision, including two new features: Skills Refresher and Review & Refresh. Access to these features is free. You can view and listen to worked-out solutions of Checkpoint problems in English or Spanish, explore examples, download data sets, watch lesson videos, and much more.

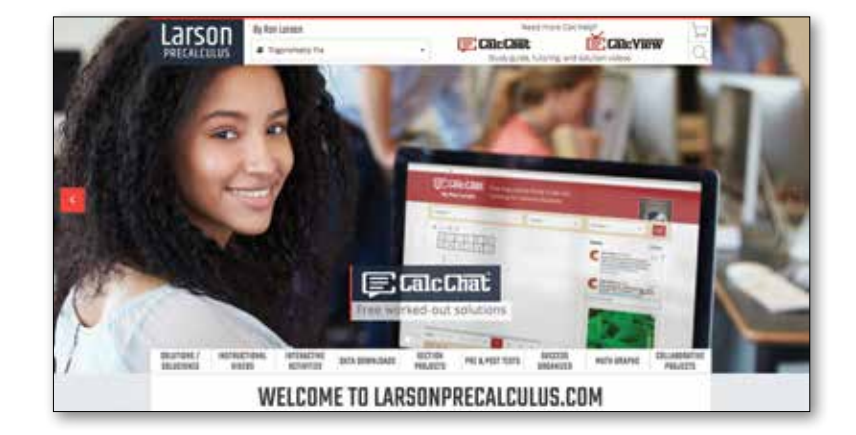

#### **NEW Skills Refresher**

This feature directs you to an instructional video where you can review algebra skills needed to master the current topic. Scan the on-page code  $\mathbb{R}$  or go to *LarsonPrecalculus.com* to access the video.

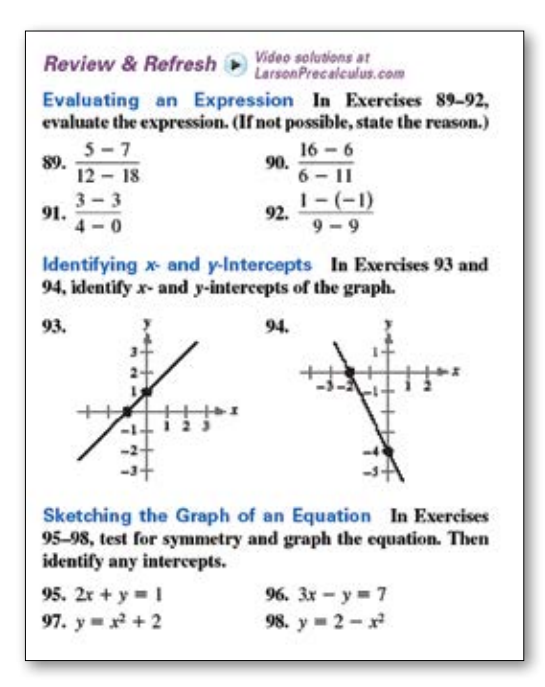

#### **SKILLS REFRESHER**

For a refresher on finding the sum, difference, product, or quotient of two polynomials, watch the video at *LarsonPrecalculus.com*.

#### **NEW Review and Refresh**

These exercises will help you to reinforce previously learned skills and concepts and to prepare for the next section. View and listen to worked-out solutions of the Review & Refresh exercises in English or Spanish by scanning the code on the first page of the section exercises or go to *LarsonPrecalculus.com*.

#### **NEW Vocabulary and Concept Check**

The Vocabulary and Concept Check appears at the beginning of the exercise set for each section. It includes fill-in-the-blank, matching, or non-computational questions designed to help you learn mathematical terminology and to test basic understanding of the concepts of the section.

#### **NEW Summary and Study Strategies**

The "What Did You Learn?" feature is a section-by-section overview that ties the learning objectives from the chapter to the Review Exercises for extra practice. The Study Strategies give concrete ways that you can use to help yourself with your study of mathematics.

#### **REVISED Algebra Help**

These notes reinforce or expand upon concepts, help you learn how to study mathematics, address special cases, or show alternative or additional steps to a solution of an example.

**Copyright 2022 Cengage Learning. All Rights Reserved. May not be copied, scanned, or duplicated, in whole or in part. WCN 02-200-203**

#### **viii** Preface

#### **REVISED Exercise Sets**

The exercise sets have been carefully and extensively examined to ensure they are rigorous and relevant, and include topics our users have suggested. The exercises have been reorganized and titled so you can better see the connections between examples and exercises. Multi-step, real-life exercises reinforce problem-solving skills and mastery of concepts by giving you the opportunity to apply the concepts in real-life situations. Two new sets of exercises, Vocabulary and Concept Check and Review & Refresh, have been added to help you develop and maintain your skills.

#### **Section Objectives**

A bulleted list of learning objectives provides you the opportunity to preview what will be presented in the upcoming section.

#### **Side-By-Side Examples**

Throughout the text, we present solutions to many examples from multiple perspectives algebraically, graphically, and numerically. The side-by-side format of this pedagogical feature helps you to see that a problem can be solved in more than one way and to see that different methods yield the same result. The side-by-side format also addresses many different learning styles.

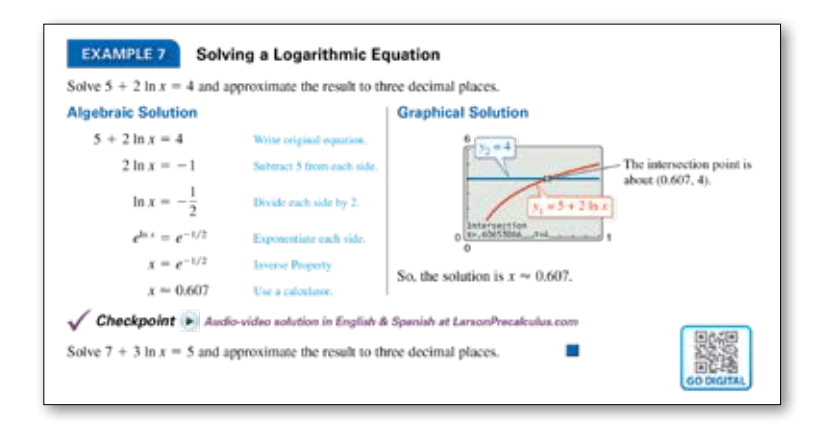

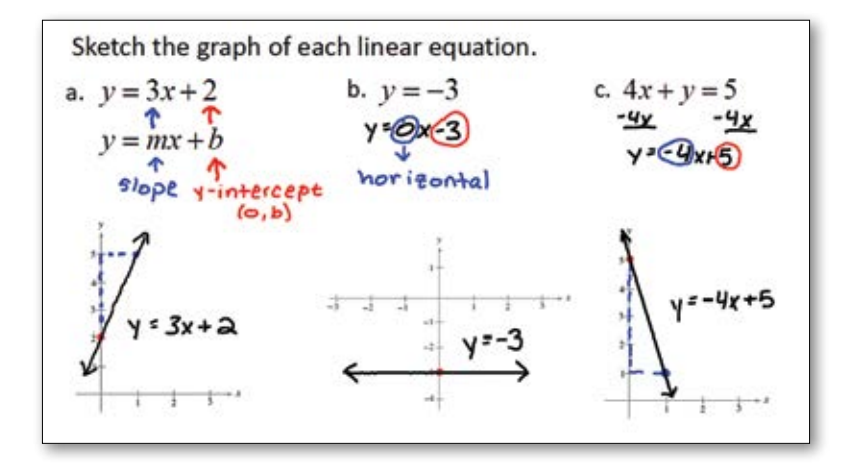

#### **Checkpoints**

Accompanying every example, the Checkpoint problems encourage immediate practice and check your understanding of the concepts presented in the example. View and listen to worked-out solutions of the Checkpoint problems in English or Spanish at *LarsonPrecalculus.com*. Scan the on-page code  $\frac{1}{2}$  to access the solutions.

#### **Technology**

The technology feature gives suggestions for effectively using tools such as calculators, graphing utilities, and spreadsheet programs to help deepen your understanding of concepts, ease lengthy calculations, and provide alternate solution methods for verifying answers obtained by hand.

#### **Historical Notes**

These notes provide helpful information regarding famous mathematicians and their work.

**Copyright 2022 Cengage Learning. All Rights Reserved. May not be copied, scanned, or duplicated, in whole or in part. WCN 02-200-203**

#### Summarize (Section 3.2)

- (page 252). For an example of sketching transformations of monomial functions, see Example 1.
- 2. Explain how to apply the Leading Coefficient Test (page 253). For an example of applying the Leading Coefficient Test, see Example 2.
- 3. Explain how to find real zeros of polynomial functions and use them as sketching aids (page 255). For examples involving finding real zeros of polynomial functions, see Examples 3-5.
- 4. Explain how to use the Intermediate Value Theorem to help locate real zeros of polynomial functions (page 258). For an example of using the Intermediate Value Theorem, see Example 6.

#### **Algebra of Calculus**

Throughout the text, special emphasis is given to the algebraic techniques used in calculus. Algebra of Calculus examples and exercises are integrated throughout the text and are identified by the symbol  $\|$ .

#### **Error Analysis**

This exercise presents a sample solution that contains a common error which you are asked to identify.

#### **How Do You See It?**

The How Do You See It? feature in each section presents a real-life exercise that you will solve by visual inspection using the concepts learned in the lesson. This exercise is excellent for classroom discussion or test preparation.

#### **Project**

The projects at the end of selected sections involve in-depth applied exercises in which you will work with large, real-life data sets, often creating or analyzing models. These projects are offered online at *LarsonPrecalculus.com*.

#### **Collaborative Project**

You can find these extended group projects at *LarsonPrecalculus.com.* Check your understanding of the chapter concepts by solving in-depth, real-life problems. These collaborative projects provide an interesting and engaging way for you and other students to work together and investigate ideas.

#### *<sup>f</sup>*(*x*) <sup>=</sup> *cx***,** *<sup>g</sup>*(*x*) <sup>=</sup> *cx***2,** *<sup>h</sup>*(*x*) <sup>=</sup> *<sup>c</sup>*√∣*<sup>x</sup>*∣**, and** *r*(*x*) <sup>=</sup> *<sup>c</sup>* **Summarize**

**83.** *<sup>x</sup>* <sup>−</sup><sup>4</sup> <sup>−</sup><sup>1</sup> 0 1 4

**in the table.**

**can be used to model the Summarize feature at the end of b** the case that we can be function fit that will make the function  $\frac{d}{dt}$  and  $\frac{d}{dt}$  and  $\frac{d}{dt}$  and  $\frac{d}{dt}$  and  $\frac{d}{dt}$  and  $\frac{d}{dt}$  and  $\frac{d}{dt}$  and  $\frac{d}{dt}$  and  $\frac{d}{dt}$  and  $\frac{d}{dt}$  and  $\frac{d}{dt}$  and **81. 81. 81. 81. 81. 81. 81. 81. 81. 81. 81. 81. 81. 81. 81. 81. 81. 81. 81. 81. 81. 81. 81. 81. 81. 81. 81. 81. 81. 81. 81. 81. 81. 81. 81. 81. 81.** valuable study tool. Use this feature to help you study for an exam, or as a *y* −1 −<sup>1</sup> review for previously covered sections.  $\frac{1}{2}$ lesson's key concepts into a concise to prepare for a homework assignment,

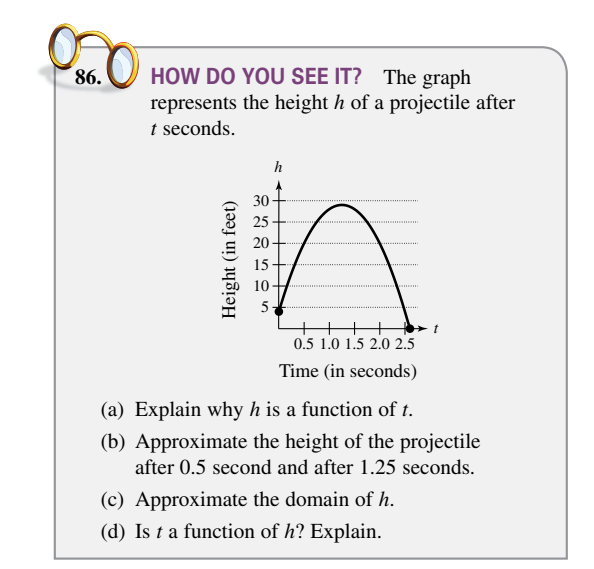

# CENGAGE | WEBASSIGN

Built by educators, WebAssign from Cengage is a fully customizable online solution for STEM disciplines. WebAssign includes the flexibility, tools, and content you need to create engaging learning experiences for your students. The patented grading engine provides unparalleled answer evaluation, giving students instant feedback, and insightful analytics highlight exactly where students are struggling. For more information, visit *cengage.com/webassign*.

#### **Complete Solutions Manual**

This manual contains solutions to all exercises from the text, including Chapter Review Exercises and Chapter Tests, and Practice Tests with solutions. The Complete Solutions Manual is available on the Instructor Companion Site.

#### **Cengage Testing Powered by Cognero®**

Cengage Testing, Powered by Cognero®, is a flexible online system that allows you to author, edit, and manage test bank content online. You can create multiple versions of your test in an instant and deliver tests from your LMS or exportable PDF or Word docs you print for in-class assessment. Cengage Testing is available online via *cengage.com*.

#### **Instructor Companion Site**

Everything you need for your course in one place! Access and download PowerPoint® presentations, test banks, the solutions manual, and more. This collection of book-specific lecture and class tools is available online via *cengage.com*.

#### **Test Bank**

The test bank contains text-specific multiple-choice and free response test forms and is available online at the Instructor Companion Site.

#### **LarsonPrecalculus.com**

In addition to its student resources, *LarsonPrecalculus.com* also has resources to help instructors. If you wish to challenge your students with multi-step and group projects, you can assign the Section Projects and Collaborative Projects. You can assess the knowledge of your students before and after each chapter using the pre- and post-tests. You can also give your students experience using an online graphing calculator with the Interactive Activities. You can access these features by going to *LarsonPrecalculus.com* or by scanning the on-page code ...

#### **MathGraphs.com**

For exercises that ask students to draw on the graph, I have provided **free,** printable graphs at *MathGraphs.com*. You can access these features by going to *MathGraphs.com* or by scanning the on-page code **at the beginning** of the section exercises, review exercises, or tests.

**Copyright 2022 Cengage Learning. All Rights Reserved. May not be copied, scanned, or duplicated, in whole or in part. WCN 02-200-203**

# CENGAGE | WEBASSIGN

Prepare for class with confidence using WebAssign from Cengage. This online learning platform, which includes an interactive eBook, fuels practice, so that you truly absorb what you learn and prepare better for tests. Videos and tutorials walk you through concepts and deliver instant feedback and grading, so you always know where you stand in class. Focus your study time and get extra practice where you need it most. Study smarter with WebAssign! Ask your instructor today how you can get access to WebAssign, or learn about self-study options at *cengage.com/webassign*.

#### **Student Study Guide and Solutions Manual**

This guide offers step-by-step solutions for all odd-numbered text exercises, Chapter Tests, and Cumulative Tests. It also contains Practice Tests. For more information on how to access this digital resource, go to cengage.com

#### **Note-Taking Guide**

This is an innovative study aid, in the form of a notebook organizer, that helps students develop a section-by-section summary of key concepts. For more information on how to access this digital resource, go to cengage.com

#### **LarsonPrecalculus.com**

Of the many features at this website, students have told me that the videos are the most helpful. You can watch lesson videos by Dana Mosely as he explains various mathematical concepts. Other helpful features are the data downloads (editable spreadsheets so you do not have to enter the data), video solutions of the Checkpoint problems in English or Spanish, and the Student Success Organizer. The Student Success Organizer will help you organize the important concepts of each section using chapter outlines. You can access these features by going to *LarsonPrecalculus.com* or by scanning the on-page code .

#### **CalcChat.com**

This website provides free step-by-step solutions to all odd-numbered exercises and tests. Additionally, you can chat with a tutor, at no charge, during the hours posted at the site. You can access the solutions by going to *CalcChat.com* or by scanning the on-page code on the first page of the section exercises, review exercises, or tests.

#### **CalcView.com**

This website has video solutions of selected exercises. Watch instructors progress step-by-step through solutions, providing guidance to help you solve the exercises. You can access the videos by going to *CalcView.com* or by scanning the on-page code on the first page of the section exercises, review exercises, or tests.

#### **MathGraphs.com**

For exercises that ask you to draw on the graph, I have provided **free,** printable graphs at *MathGraphs.com*. You can access the printable graphs by going to *MathGraphs.com* or by scanning the on-page code on the first page of the section exercises, review exercises, or tests.

**Copyright 2022 Cengage Learning. All Rights Reserved. May not be copied, scanned, or duplicated, in whole or in part. WCN 02-200-203**

I would like to thank the many people who have helped me prepare the text and the supplements package. Their encouragement, criticisms, and suggestions have been invaluable.

Thank you to all of the instructors who took the time to review the changes in this edition and to provide suggestions for improving it. Without your help, this book would not be possible.

#### **Reviewers of the Eleventh Edition**

Ivette Chuca, *El Paso Community College* Russell Murray, *St. Louis Community College-Meramec* My Linh Nguyen, *The University of Texas at Dallas* Michael Wallace, *Northern Virginia Community College*

#### **Reviewers of the Previous Editions**

Gurdial Arora, *Xavier University of Louisiana;* Darin Bauguess, *Surry Community College;* Timothy Andrew Brown, *South Georgia College;* Blair E. Caboot, *Keystone College;* Russell C. Chappell, *Twinsburg High School, Ohio;* Shannon Cornell, *Amarillo College;* Gayla Dance, *Millsaps College;* John Elias, *Glenda Dawson High School;* John Fellers, *North Allegheny School District;* Paul Finster, *El Paso Community College;* Paul A. Flasch, *Pima Community College West Campus;* Vadas Gintautas, *Chatham University;* Lorraine A. Hughes, *Mississippi State University;* Shu-Jen Huang, *University of Florida;* Renyetta Johnson, *East Mississippi Community College;* George Keihany, *Fort Valley State University;* Brianna Kurtz, *Daytona State College;* Mulatu Lemma, *Savannah State University;* Darlene Martin, *Lawson State Community College;* William Mays Jr., *Salem Community College;* Marcella Melby, *University of Minnesota;* Jonathan Prewett, *University of Wyoming;* Denise Reid, *Valdosta State University;* Professor Steven Sikes, *Collin College;* Ann Slate, *Surry Community College;* David L. Sonnier, *Lyon College;* David H. Tseng, *Miami Dade College—Kendall Campus;* Kimberly Walters, *Mississippi State University;* Richard Weil, *Brown College;* Solomon Willis, *Cleveland Community College;* Kathy Wood, *Lansing Catholic High School;* Bradley R. Young, *Darton College*

My thanks to Robert Hostetler, The Behrend College, The Pennsylvania State University, David Heyd, The Behrend College, The Pennsylvania State University, and David C. Falvo, The Behrend College, The Pennsylvania State University, for their significant contributions to previous editions of this text.

I would also like to thank the staff at Larson Texts, Inc. who assisted with proofreading the manuscript, preparing and proofreading the art package, checking and typesetting the supplements, and developing the websites *LarsonPrecalculus.com*, *CalcView.com*, *CalcChat.com*, and *MathGraphs.com*.

On a personal level, I am grateful to my spouse, Deanna Gilbert Larson, for her love, patience, and support. Also, a special thanks goes to R. Scott O'Neil. If you have suggestions for improving this text, please feel free to write to me. Over the past two decades, I have received many useful comments from both instructors and students, and I value these comments very highly.

> Ron Larson, Ph.D. Professor of Mathematics Penn State University *www.RonLarson.com*

**Copyright 2022 Cengage Learning. All Rights Reserved. May not be copied, scanned, or duplicated, in whole or in part. WCN 02-200-203**

**Copyright 2022 Cengage Learning. All Rights Reserved. May not be copied, scanned, or duplicated, in whole or in part. WCN 02-200-203**

Copyright 2022 Cengage Learning. All Rights Reserved. May not be copied, scanned, or duplicated, in whole or in part. Due to electronic rights, some third party content may be suppressed from the eBook and/or eChapter(s).<br>

**Copyright 2022 Cengage Learning. All Rights Reserved. May not be copied, scanned, or duplicated, in whole or in part. WCN 02-200-203**

Copyright 2022 Cengage Learning. All Rights Reserved. May not be copied, scanned, or duplicated, in whole or in part. Due to electronic rights, some third party content may be suppressed from the eBook and/or eChapter(s).<br>

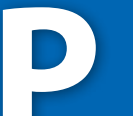

# **Prerequisites**<br>P.1 Review of Real Numb

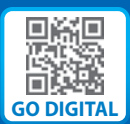

- **P.1 Review of Real Numbers and Their Properties**
- **P.2 Solving Equations**
- **P.3 The Cartesian Plane and Graphs of Equations**
- **P.4 Linear Equations in Two Variables**
- **P.5 Functions**
- **P.6 Analyzing Graphs of Functions**
- **P.7 A Library of Parent Functions**
- **P.8 Transformations of Functions**
- **P.9 Combinations of Functions: Composite Functions**
- **P.10 Inverse Functions**

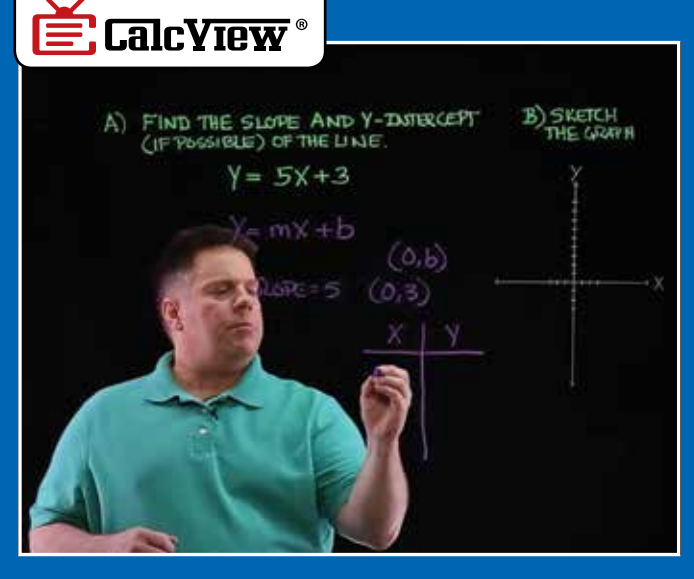

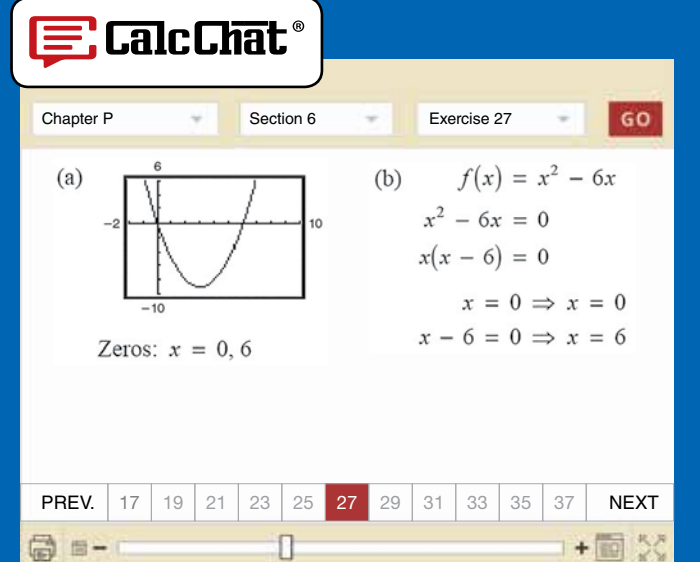

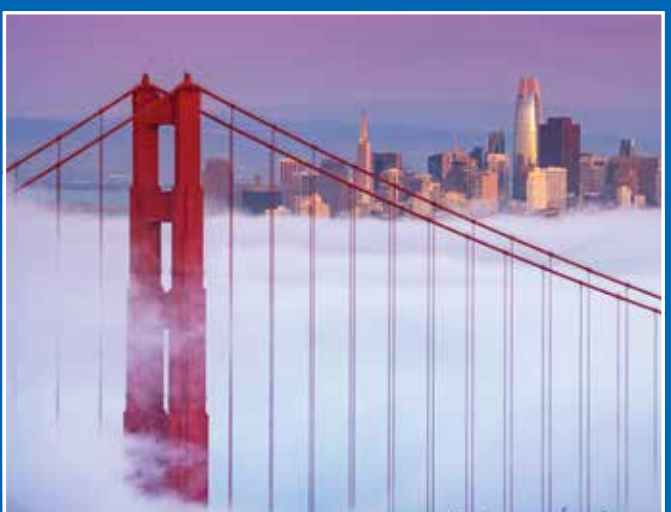

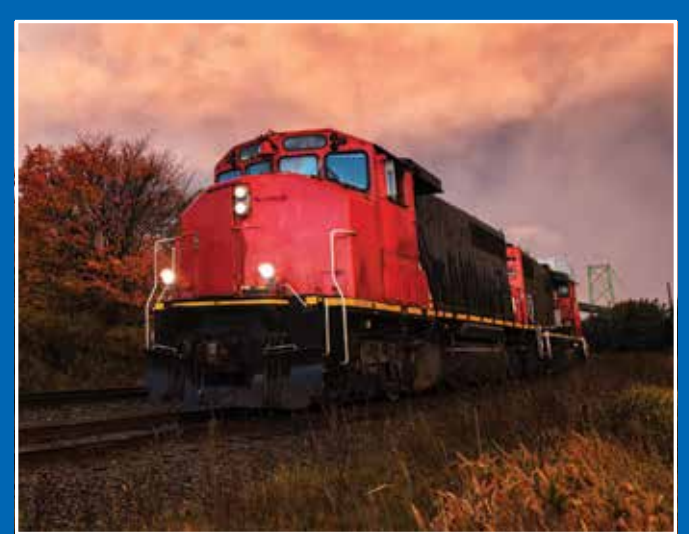

**P.6 Temperature** *(Exercise 87, p. 76)* **P.10 Diesel Mechanics** *(Exercise 70, p. 109)*

# **P.1 • Review of Real Numbers and Their Properties**

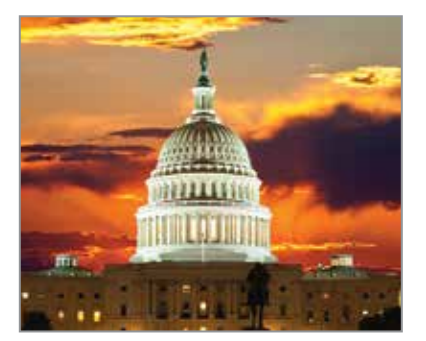

Real numbers can represent many real-life quantities. For example, in Exercises 47–50 on page 13, you will use real numbers to represent the federal surplus or deficit.

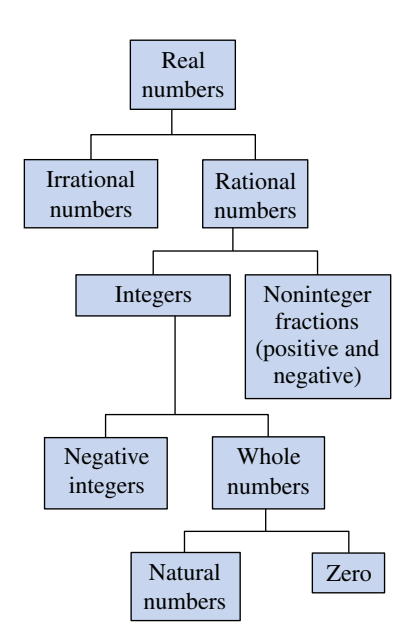

Common subsets of the real numbers **Figure P.1**

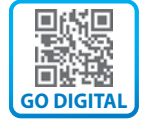

- **Represent and classify real numbers.**
- **Order real numbers and use inequalities.**
- **Find the absolute values of real numbers and find the distance between two real numbers.**
- **Evaluate algebraic expressions.**
- **Use the basic rules and properties of algebra.**

#### **Real Numbers**

**Real numbers** can describe quantities in everyday life such as age, miles per gallon, and population. Real numbers are represented by symbols such as

$$
-5, 9, 0, \frac{4}{3}, 0.666 \ldots
$$
, 28.21,  $\sqrt{2}$ ,  $\pi$ , and  $\sqrt[3]{-32}$ .

Three commonly used **subsets** of real numbers are listed below. Each member in these subsets is also a member of the set of real numbers. (The three dots, called an *ellipsis*, indicate that the pattern continues indefinitely.)

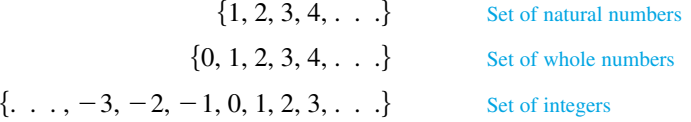

A real number is **rational** when it can be written as the ratio  $p/q$  of two integers, where  $q \neq 0$ . For example, the numbers

$$
\frac{1}{3}
$$
 = 0.3333... = 0.\overline{3},  $\frac{1}{8}$  = 0.125, and  $\frac{125}{111}$  = 1.126126... = 1.\overline{126}

are rational. The decimal form of a rational number either repeats (as in  $\frac{173}{55} = 3.1\overline{45}$ ) or terminates (as in  $\frac{1}{2} = 0.5$ ). A real number that cannot be written as the ratio of two integers is **irrational.** The decimal form of an irrational number neither terminates nor repeats. For example, the numbers

$$
\sqrt{2} = 1.4142135... \approx 1.41
$$
 and  $\pi = 3.1415926... \approx 3.14$ 

are irrational. (The symbol  $\approx$  means "is approximately equal to.") Figure P.1 shows several common subsets of the real numbers and their relationships to each other.

#### **EXAMPLE 1 Classifying Real Numbers**

Determine which numbers in the set  $\{-13, -\sqrt{5}, -1, -\frac{1}{3}, 0, \frac{5}{8}, \sqrt{2}, \pi, 7\}$  are (a) natural numbers, (b) whole numbers, (c) integers, (d) rational numbers, and (e) irrational numbers.

#### **Solution**

- 
- **a.** Natural numbers:  $\{7\}$  **b.** Whole numbers:  $\{0, 7\}$
- **c.** Integers:  $\{-13, -1, 0, 7\}$  **d.** Rational numbers:  $\{-13, -1, -\frac{1}{3}, 0, \frac{5}{8}, 7\}$ **e.** Irrational numbers:  $\{-\sqrt{5}, \sqrt{2}, \pi\}$
- *Checkpoint* Audio-video solution in English & Spanish at LarsonPrecalculus.com Repeat Example 1 for the set  $\{-\pi, -\frac{1}{4}, \frac{6}{3}, \frac{1}{2}\sqrt{2}, -7.5, -1, 8, -22\}$ .

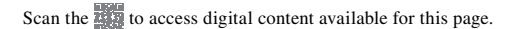

```
© Gary718/Shutterstock.com
```
Real numbers are represented graphically on the **real number line.** When you draw a point on the real number line that corresponds to a real number, you are **plotting** the real number. The point representing 0 on the real number line is the **origin.** Numbers to the right of 0 are positive, and numbers to the left of 0 are negative, as shown in Figure P.2. The term **nonnegative** describes a number that is either positive or zero.

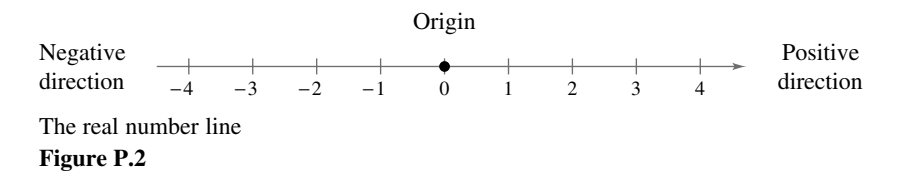

As illustrated in Figure P.3, there is a *one-to-one correspondence* between real numbers and points on the real number line.

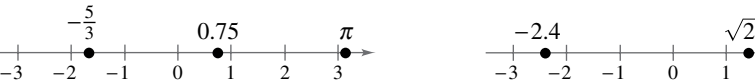

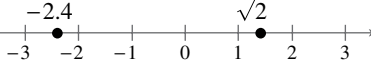

Every real number corresponds to exactly Every point on the real number line **Figure P.3**

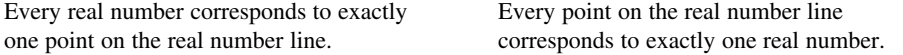

#### **EXAMPLE 2 Plotting Points on the Real Number Line**

Plot the real numbers on the real number line.

**a.** 
$$
-\frac{7}{4}
$$
 **b.** 2.3 **c.**  $\frac{2}{3}$  **d.** -1.8

**Solution** The figure below shows all four points.

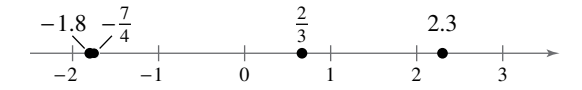

**a.** The point representing the real number

$$
-\frac{7}{4} = -1.75
$$
 Write in decimal form.

lies between  $-2$  and  $-1$ , but closer to  $-2$ , on the real number line.

- **b.** The point representing the real number 2.3 lies between 2 and 3, but closer to 2, on the real number line.
- **c.** The point representing the real number

$$
\frac{2}{3} = 0.666 \ldots
$$
 Write in decimal form.

lies between 0 and 1, but closer to 1, on the real number line.

**d.** The point representing the real number  $-1.8$  lies between  $-2$  and  $-1$ , but closer to  $-2$ , on the real number line. Note that the point representing  $-1.8$  lies slightly to the left of the point representing  $-\frac{7}{4}$ .

 *Checkpoint Audio-video solution in English & Spanish at LarsonPrecalculus.com*

Plot the real numbers on the real number line.

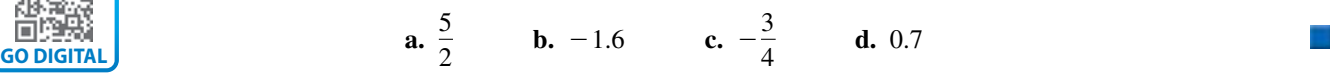

**GO DIGITAL**

**Copyright 2022 Cengage Learning. All Rights Reserved. May not be copied, scanned, or duplicated, in whole or in part. WCN 02-200-203**

Copyright 2022 Cengage Learning. All Rights Reserved. May not be copied, scanned, or duplicated, in whole or in part. Due to electronic rights, some third party content may be suppressed from the eBook and/or eChapter(s).

Editorial review has deemed that any suppressed content does not materially affect the overall learning experience. Cengage Learning reserves the right to remove additional content at any time if subsequent rights restrict

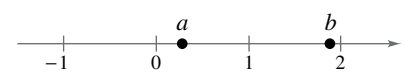

*a* < *b* if and only if *a* lies to the left of *b*.

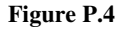

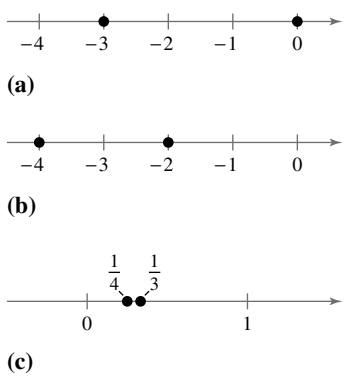

**Figure P.5**

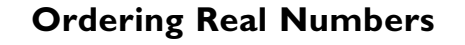

One important property of real numbers is that they are *ordered.* If *a* and *b* are real numbers, then *a* is *less than b* when  $b - a$  is positive. The **inequality**  $a \leq b$  denotes the **order** of *a* and *b*. This relationship can also be described by saying that *b* is *greater than a* and writing  $b > a$ . The inequality  $a \leq b$  means that *a* is *less than or equal to b*, and the inequality  $b \ge a$  means that *b* is *greater than or equal to a*. The symbols  $\langle \rangle$ , ≤, and ≥ are *inequality symbols.*

Geometrically, this implies that  $a < b$  if and only if *a* lies to the *left* of *b* on the real number line, as shown in Figure P.4.

#### **EXAMPLE 3 Ordering Real Numbers**

Place the appropriate inequality symbol  $( $or$ ) between the pair of real numbers.$ 

**a.** 
$$
-3, 0
$$
 **b.**  $-2, -4$  **c.**  $\frac{1}{4}, \frac{1}{3}$ 

#### **Solution**

- **a.** On the real number line,  $-3$  lies to the left of 0, as shown in Figure P.5(a). So, you can say that  $-3$  is *less than* 0, and write  $-3 < 0$ .
- **b.** On the real number line,  $-2$  lies to the right of  $-4$ , as shown in Figure P.5(b). So, you can say that  $-2$  is *greater than*  $-4$ , and write  $-2 > -4$ .
- **c.** On the real number line,  $\frac{1}{4}$  lies to the left of  $\frac{1}{3}$ , as shown in Figure P.5(c). So, you can say that  $\frac{1}{4}$  is *less than*  $\frac{1}{3}$ , and write  $\frac{1}{4} < \frac{1}{3}$ .

#### *Checkpoint Audio-video solution in English & Spanish at LarsonPrecalculus.com*

Place the appropriate inequality symbol  $( $or$ ) between the pair of real numbers.$ 

**a.** 1,  $-5$  **b.**  $\frac{3}{2}$ , 7  $\frac{3}{2}$ , 7 **c.**  $-\frac{2}{3}$ ,  $-\frac{3}{4}$ 

#### **EXAMPLE 4 Interpreting Inequalities**

#### **See LarsonPrecalculus.com for an interactive version of this type of example.**

Describe the subset of real numbers that the inequality represents.

**a.**  $x \le 2$  **b.** −2 ≤  $x < 3$ 

#### **Solution**

- **a.** The inequality  $x \le 2$  denotes all real numbers less than or equal to 2, as shown in Figure P.6(a). In the figure, the bracket at 2 indicates 2 is *included* in the interval.
- **b.** The inequality  $-2 \le x < 3$  means that  $x ≥ -2$  *and*  $x < 3$ . This "double inequality" denotes all real numbers between  $-2$  and 3, including  $-2$  but not including 3, as shown in Figure P.6(b). In the figure, the bracket at −2 indicates −2 is *included* in the interval, and the parenthesis at 3 indicates that 3 is *not* included in the interval.

*Checkpoint* Audio-video solution in English & Spanish at LarsonPrecalculus.com

Describe the subset of real numbers that the inequality represents.

**a.** 
$$
x > -3
$$
 **b.**  $0 < x \le 4$ 

Inequalities can describe subsets of real numbers called **intervals.** In the bounded intervals on the next page, the real numbers *a* and *b* are the **endpoints** of each interval. The endpoints of a closed interval are included in the interval, whereas the endpoints of an open interval are not included in the interval.

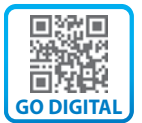

**Copyright 2022 Cengage Learning. All Rights Reserved. May not be copied, scanned, or duplicated, in whole or in part. WCN 02-200-203**

Copyright 2022 Cengage Learning. All Rights Reserved. May not be copied, scanned, or duplicated, in whole or in part. Due to electronic rights, some third party content may be suppressed from the eBook and/or eChapter(s). ed that any suppressed content does not materially affect the overall learning experience. Cengage Learning reserves the right to remove additional content at any time if subsequent rights restrictions require it

**(a)** 0 1 2 3 4 *x x* ≤ 2 −2 −1 0 1 2 3 *x* −2 ≤ *x* < 3

**(b) Figure P.6**

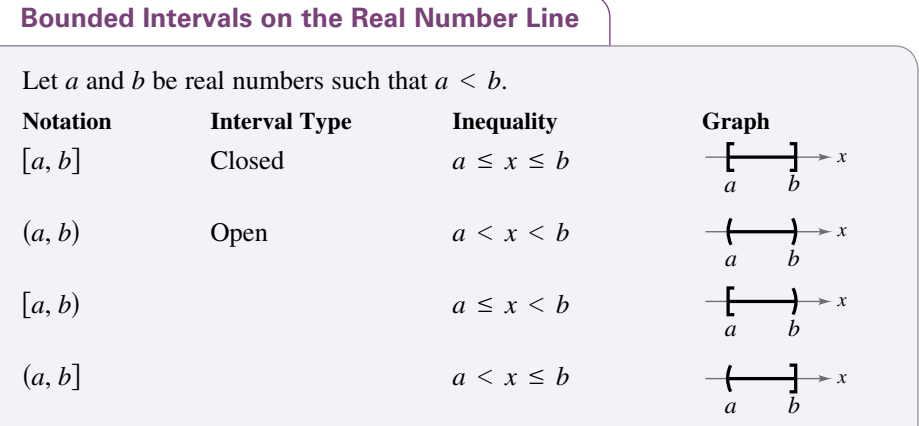

The reason that the four types of intervals above are called **bounded** is that each has a finite length. An interval that does not have a finite length is **unbounded.** Note in the unbounded intervals below that the symbols ∞, **positive infinity,** and −∞, **negative infinity,** do not represent real numbers. They are convenient symbols used to describe the unboundedness of intervals such as  $(1, \infty)$  or  $(-\infty, 3]$ .

#### **ALGEBRA HELP**

Whenever you write an interval containing  $\infty$  or  $-\infty$ , always use a parenthesis and never a bracket next to these symbols. This is because  $\infty$  and  $-\infty$  are never included in the interval.

 $-15555$ 

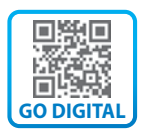

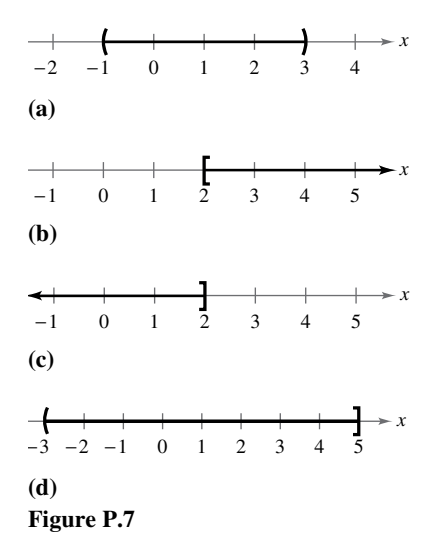

#### **Unbounded Intervals on the Real Number Line**

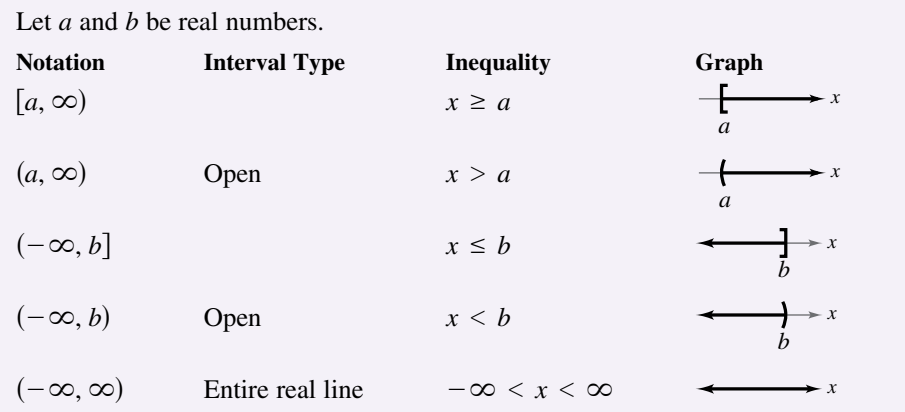

#### **EXAMPLE 5 Representing Intervals**

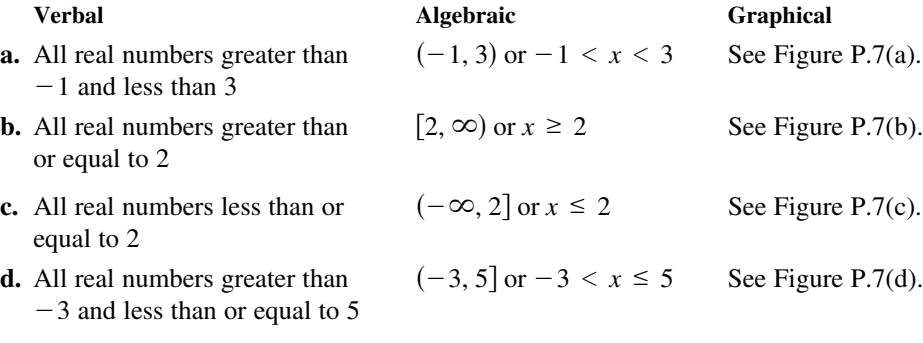

## *Checkpoint Audio-video solution in English & Spanish at LarsonPrecalculus.com*

- **a.** Represent the interval  $[-2, 5)$  verbally, as an inequality, and as a graph.
- **b.** Represent the statement "*x* is less than 4 and at least  $-2$ " as an interval, an inequality, and a graph.

#### **Absolute Value and Distance**

The **absolute value** of a real number is its *magnitude,* or the distance between the origin and the point representing the real number on the real number line.

#### **Definition of Absolute Value**

If *a* is a real number, then the **absolute value** of *a* is

.

$$
|a| = \begin{cases} a, & a \ge 0 \\ -a, & a < 0 \end{cases}
$$

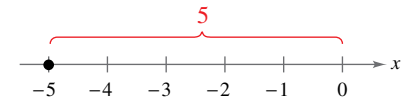

Absolute value as the distance from the origin

**Figure P.8**

Notice in this definition that the absolute value of a real number is never negative. For example, if  $a = -5$ , then  $|-5| = -(-5) = 5$ , as shown in Figure P.8. The absolute value of a real number is either positive or zero. Moreover, 0 is the only real number whose absolute value is 0. So,  $|0| = 0$ .

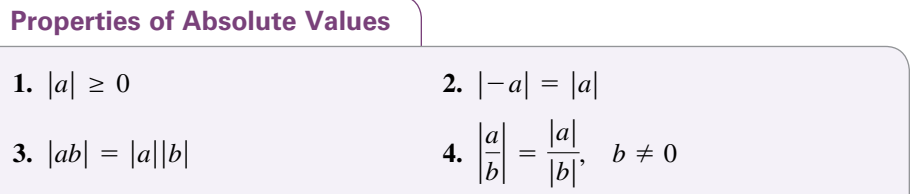

**EXAMPLE 6 Finding Absolute Values**

**a.** 
$$
|-15| = 15
$$
 **b.**  $\left| \frac{2}{3} \right| = \frac{2}{3}$ 

**c.**  $|-4.3| = 4.3$  **d.**  $-|-6| = -(6) = -6$ 

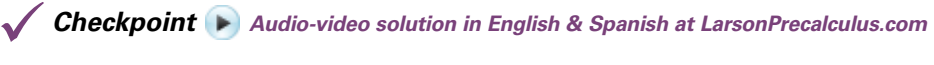

Evaluate each expression.

**a.** 
$$
|1|
$$
 **b.**  $-\left|\frac{3}{4}\right|$  **c.**  $\frac{2}{|-3|}$  **d.** - $|0.7|$ 

#### **EXAMPLE 7 Evaluating an Absolute Value Expression**

Evaluate 
$$
\frac{|x|}{x}
$$
 for (a)  $x > 0$  and (b)  $x < 0$ .

#### **Solution**

**a.** If  $x > 0$ , then *x* is positive and  $|x| = x$ . So,  $\frac{|x|}{x} = \frac{x}{x} = 1$ .

**b.** If  $x < 0$ , then *x* is negative and  $|x| = -x$ . So,  $\frac{|x|}{x} = \frac{-x}{x} = -1$ .

 *Checkpoint Audio-video solution in English & Spanish at LarsonPrecalculus.com* Evaluate  $\frac{|x+3|}{x+3}$  for (a)  $x > -3$  and (b)  $x < -3$ .

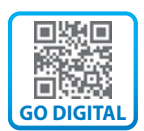

**Copyright 2022 Cengage Learning. All Rights Reserved. May not be copied, scanned, or duplicated, in whole or in part. WCN 02-200-203**

The **Law of Trichotomy** states that for any two real numbers *a* and *b*, *precisely* one of three relationships is possible:

 $a = b$ ,  $a < b$ , or  $a > b$ . Law of Trichotomy

In words, this property tells you that if *a* and *b* are any two real numbers, then *a* is equal to *b*, *a* is less than *b*, or *a* is greater than *b*.

#### **EXAMPLE 8 Comparing Real Numbers**

Place the appropriate symbol  $(<, >,$  or  $=$ ) between the pair of real numbers.

**a.** ∣−<sup>4</sup>∣■∣<sup>3</sup><sup>∣</sup> **b.** ∣−<sup>10</sup>∣■∣<sup>10</sup><sup>∣</sup> **c.** −∣−<sup>7</sup>∣■∣−<sup>7</sup><sup>∣</sup>

#### **Solution**

- **a.**  $|-4|$  >  $|3|$  because  $|-4|$  = 4 and  $|3|$  = 3, and 4 is greater than 3.
- **b.**  $|-10| = |10|$  because  $|-10| = 10$  and  $|10| = 10$ .
- **c.**  $-|-7| < |-7|$  because  $-|-7| = -7$  and  $|-7| = 7$ , and  $-7$  is less than 7.

 *Checkpoint Audio-video solution in English & Spanish at LarsonPrecalculus.com*

Place the appropriate symbol  $\langle \langle \rangle$ , or = ) between the pair of real numbers.

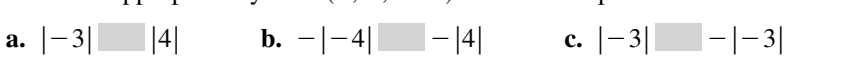

Absolute value can be used to find the distance between two points on the real number line. For example, the distance between  $-3$  and 4 is

$$
|-3-4| = |-7|
$$
  
= 7 *Distance between -3 and 4*

One application of finding the distance between two points on the real number line is finding a change in temperature.

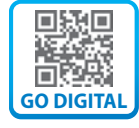

as shown in Figure P.9.

Let *a* and *b* be real numbers. The **distance between** *a* and *b* is **Distance Between Two Points on the Real Number Line**

 $d(a, b) = |b - a| = |a - b|$ .

#### **EXAMPLE 9 Finding a Distance**

Find the distance between −25 and 13.

#### **Solution**

The distance between  $-25$  and 13 is

 $|-25 - 13| = |-38| = 38.$  Distance between -25 and 13

The distance can also be found as follows.

 $|13 - (-25)| = |38| = 38$  Distance between -25 and 13

 *Checkpoint Audio-video solution in English & Spanish at LarsonPrecalculus.com*

Find the distance between each pair of real numbers.

**a.** 35 and −23 **b.** −35 and −23 **c.** 35 and 23

© Alexander Uhrin/Shutterstock.com

Copyright 2022 Cengage Learning. All Rights Reserved. May not be copied, scanned, or duplicated, in whole or in part. Due to electronic rights, some third party content may be suppressed from the eBook and/or eChapter(s).

Editorial review has deemed that any suppressed content does not materially affect the overall learning experience. Cengage Learning reserves the right to remove additional content at any time if subsequent rights restrict

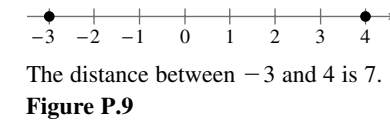

7

#### **Algebraic Expressions**

One characteristic of algebra is the use of letters to represent numbers. The letters are **variables,** and combinations of letters and numbers are **algebraic expressions.** Here are a few examples of algebraic expressions.

5x, 
$$
2x - 3
$$
,  $\frac{4}{x^2 + 2}$ ,  $7x + y$ 

**Definition of an Algebraic Expression**

An **algebraic expression** is a collection of letters **(variables)** and real numbers **(constants)** combined using the operations of addition, subtraction, multiplication, division, and exponentiation.

The **terms** of an algebraic expression are those parts that are separated by *addition.* For example,  $x^2 - 5x + 8 = x^2 + (-5x) + 8$  has three terms:  $x^2$  and  $-5x$  are the **variable terms** and 8 is the **constant term.** For terms such as  $x^2$ ,  $-5x$ , and 8, the numerical factor is the **coefficient.** Here, the coefficients are 1, −5, and 8.

#### **EXAMPLE 10 Identifying Terms and Coefficients**

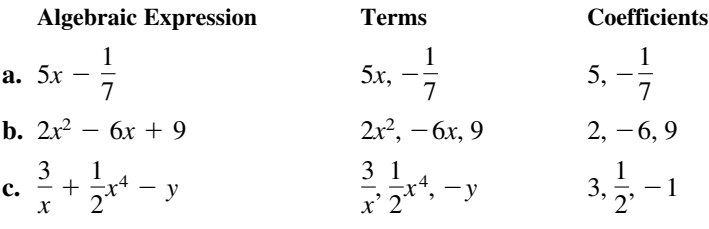

*Checkpoint Audio-video solution in English & Spanish at LarsonPrecalculus.com* 

Identify the terms and coefficients of  $-2x + 4$ .

The **Substitution Principle** states, "If  $a = b$ , then *b* can replace *a* in any expression involving *a*." Use the Substitution Principle to **evaluate** an algebraic expression by substituting values for each of the variables in the expression. The next example illustrates this.

#### **EXAMPLE 11 Evaluating Algebraic Expressions**

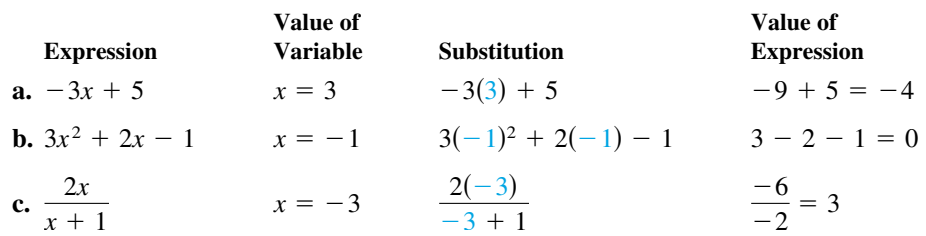

Note that you must substitute the value for *each* occurrence of the variable.

*Checkpoint ▶ Audio-video solution in English & Spanish at LarsonPrecalculus.com* Evaluate  $4x - 5$  when  $x = 0$ .

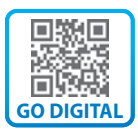

#### **Basic Rules of Algebra**

There are four arithmetic operations with real numbers: *addition, multiplication, subtraction,* and *division,* denoted by the symbols  $+$ ,  $\times$  or  $\cdot$ ,  $-$ , and  $\div$  or  $\prime$ , respectively. Of these, addition and multiplication are the two primary operations. Subtraction and division are the inverse operations of addition and multiplication, respectively.

**Definitions of Subtraction and Division**

**Subtraction:** Add the opposite. **Division:** Multiply by the reciprocal.

 $a - b = a + (-b)$  If *b* 

$$
b \neq 0
$$
, then  $a/b = a\left(\frac{1}{b}\right) = \frac{a}{b}$ .

In these definitions,  $-b$  is the **additive inverse** (or opposite) of *b*, and  $1/b$  is the **multiplicative inverse** (or reciprocal) of *b*. In the fractional form  $a/b$ , *a* is the **numerator** of the fraction and *b* is the **denominator.**

The properties of real numbers below are true for variables and algebraic expressions as well as for real numbers, so they are often called the **Basic Rules of Algebra.** Formulate a verbal description of each of these properties. For example, the first property states that *the order in which two real numbers are added does not affect their sum.*

#### **Basic Rules of Algebra**

Let *a*, *b*, and *c* be real numbers, variables, or algebraic expressions.

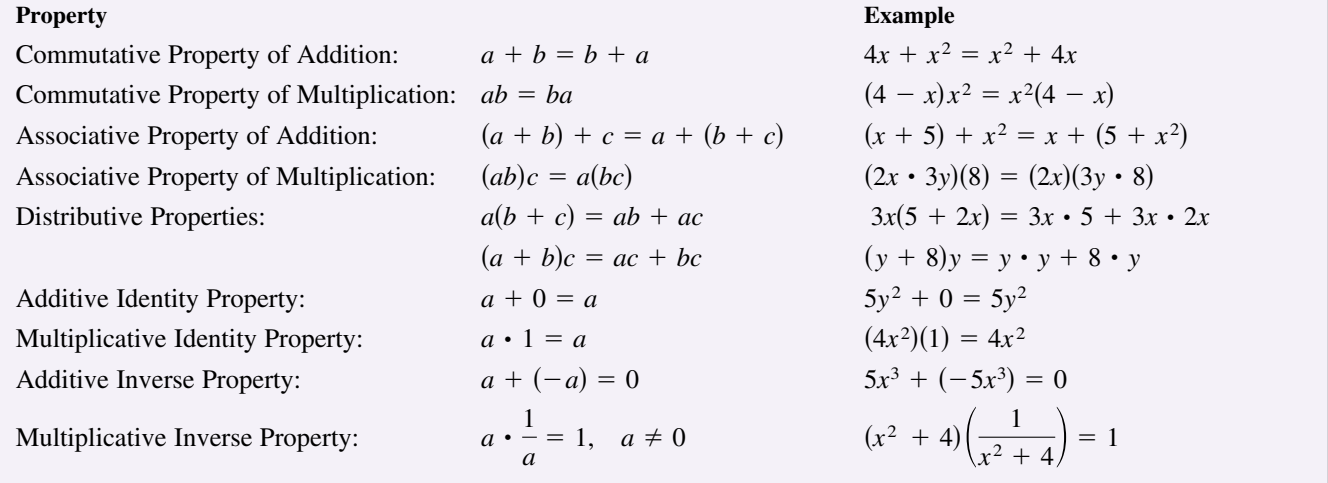

Subtraction is defined as "adding the opposite," so the Distributive Properties are also true for subtraction. For example, the "subtraction form" of  $a(b + c) = ab + ac$ is  $a(b - c) = ab - ac$ . Note that the operations of subtraction and division are neither commutative nor associative. The examples

 $7 - 3 \neq 3 - 7$  and  $20 \div 4 \neq 4 \div 20$ 

show that subtraction and division are not commutative. Similarly

 $5 - (3 - 2) \neq (5 - 3) - 2$  and  $16 \div (4 \div 2) \neq (16 \div 4) \div 2$ 

demonstrate that subtraction and division are not associative.

**Copyright 2022 Cengage Learning. All Rights Reserved. May not be copied, scanned, or duplicated, in whole or in part. WCN 02-200-203**